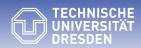

Fakultät Informatik - Institut Software- und Multimediatechnik - Softwaretechnologie - Prof. Aßmann - Software as a Business

## 31. From Values to Features to Components

Maintaining and Measuring a Product Family of Canvases for the MVFS

Selecting features by Lean (Canvas) Modeling - Grading and Metrics on Canvases

Prof. Dr. Uwe Aßmann Technische Universität Dresden Software Engineering Group http://st.inf.tu-dresden.de Version 20-0.13, 09.01.21

- 1) 3 Worlds to bridge
- 2) Value Engineering with canvases
- 1) Canvases as collaborative tools
- 2) Lean modeling with canvas trees
- 3) Grading and metrics on canvases
- 4) The canvas cactus as megamodel
- 5) The canvas product family
- 3) From Values to Features
- 4) From Features to Solutions
- 5) Multi-Product Feature Models and SPL

### Literature

#### 2 Software as a Business

- [CM03] Sitt Sen Chok, Kim Marriott. Automatic Generation of Intelligent Diagram Editors. ACM Transactions on Computer-Human Interaction, Vol. 10, No. 3, September 2003, Pages 244–276.
  - This paper introduces (Constraint Multiset Attributed Grammars, CMAG) that describe structure and constraints of hierarchic artefacts
  - https://www.researchgate.net/profile/Kim\_Marriott2/publication/ 220286256\_Automatic\_generation\_of\_intelligent\_diagram\_editors/links/ 02bfe511a59b70f9ec000000/Automatic-generation-of-intelligent-diagram-editors.pdf
- ► CMAG are generalized to Constraint Part Attributed Grammars (CPAG) by adding collection-constructors such as tuples, sets, lists grouped by and-ior-xor constructors.
- Bernd Meyer, Kim Marriott, Adrian Bickerstaffe, Lars Knipping. Intelligent diagramming in the electronic online classroom. Human System Interactions, 2009. HSI '09.
  - DOI: 10.1109/HSI.2009.5090975
  - https://www.researchgate.net/publication/224517241\_Intelligent\_diagramming\_in\_the\_electronic\_online\_classroom
- ▶ Hans de Bruin and Hans van Vliet. Quality-driven software architecture composition. Journal of Systems and Software, 66(3):269--284, 2003. From features to solutions.
  - https://doi.org/10.1016/S0164-1212(02)00079-1
- Jaime Chavarriaga, Carlos Noguera, Rubby Casallas, and Viviane Jonckers. Managing Trade-offs among Architectural Tactics using Feature Models and Feature-Solution Graphs. IEEE. doi:10.1109/ColumbianCC.2015.7333406

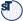

# Shortcomings of Lean Startup from the Viewpoint of Software Product-Line Engineering

3 Software as a Business

No support for consistent modeling of product lines (no support for feature modeling and feature variation)

Software as a Business, © Prof. Uwe Aßmann

No support for canvas modeling (composition and engineering)

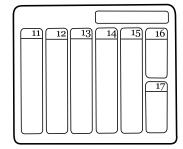

No support for staged feature configuration with suppliers

No support for grading and metrics

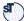

# Objectives

#### 4 Software as a Business

- Know how to compute the cost of an MVFS and MVP
- ► Know how to use grammars to structure value trees, feature trees, and product component trees
- ► Know how to bridge the worlds of values, features, and product components
- ► Know how to prepare scaling with a multi-product feature model

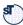

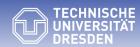

Fakultät Informatik - Institut Software- und Multimediatechnik - Softwaretechnologie - Prof. Aßmann - Software as a Business

## 31.1 From Values to Features to Solutions

- Three worlds have to be combined:
- Values and value propositions of the customer
- Features of the product or service
- Solutions to implement the product

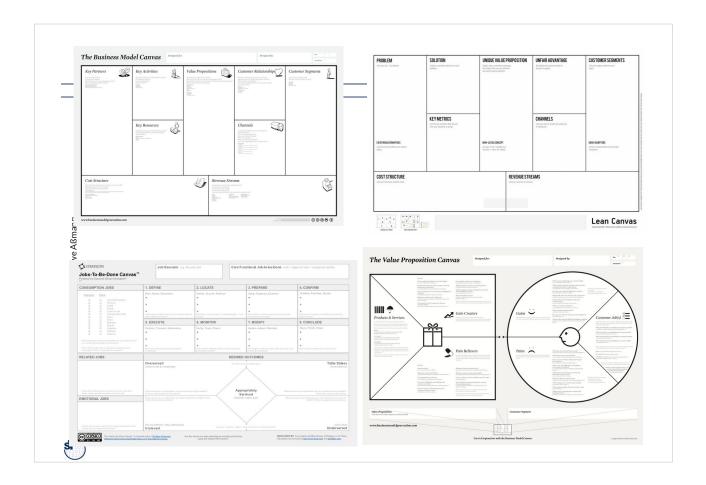

## 3 Worlds to Bridge Software as a Business Values Advantages Features Solutions (Pain/Gain) Component Trees Canvas Trees Feature Trees Heating Brew Coffee Value-Feature Feature-Solution Mapping Mapping

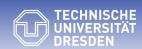

Fakultät Informatik - Institut Software- und Multimediatechnik - Softwaretechnologie - Prof. Aßmann - Software as a Business

# 31.2 World 1: Value Engineering with Canvas Trees as Lightweight Collaboration Tools

## Canvases as Lean Models

#### 9 Software as a Business

- A canvas is a collaborative frontend for a model, in which sticky notes demarcate the formal content from the informal text.
- A lean (formal) model is a partial, semi-conceptualized model, an active document with informal and conceptualized content, fulfilling some constraints of a set of constraints C.
  - A model fulfills all of the constraints in C and has a full set of StickyNotes.
- ► Lean modeling is an agile conceptualization process:
  - Canvas -> Lean Model -> fully conceptualized Model

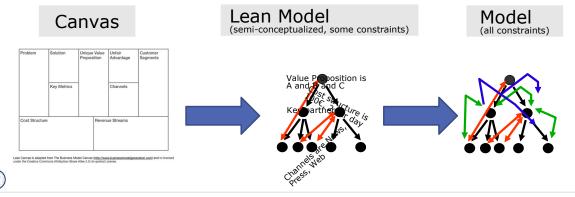

- Software as a Business, © Prof. Uwe Aßmann
- Def.: A canvas tree (nested canvas, deep canvas) is a whole-part tree with a tree of subcanvases
  - Canvases and fields recursively alternate (intertwine)
  - Every canvas forms a tuple of fields
  - Sticky notes attach text to the fields, and are related to by AND, IOR, XOR
  - A subcanvas can be attached to a field
  - Constraints constrain the content of the canvas fields
- ► **Subcanvases** form children
  - Grammars of nested canvases are united (grammar composition)
- ▶ The fill order of the canvas defines a phase structure on the link tree
  - Metrics on advancement (hierarchical wavefront progress)

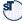

## What are the Relations between Sticky Notes?

#### 11 Software as a Business

► Often different colors express XOR business cases: What is the relationship between green, red and pink sticky notes?

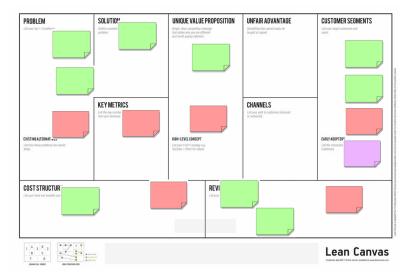

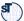

# Exp.: XOR Can Be Used to Split a Canvas

#### 12 Software as a Business

▶ The green business case is the most complete one

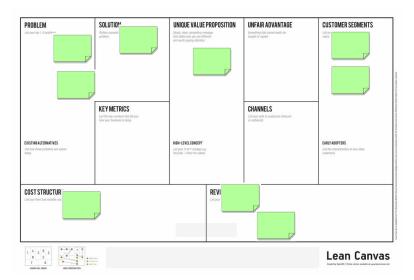

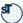

# Exp.: XOR Can Be Used to Split a Canvas

13 Software as a Business

▶ The red business case is less complete

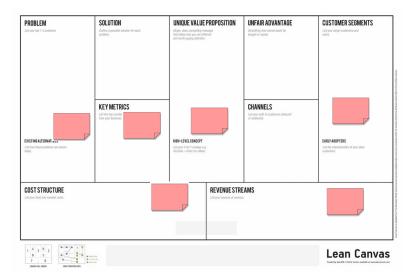

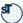

# Exp.: XOR Can Be Used to Split a Canvas

14 Software as a Business

► The pink customer segment must be equipped with much more hypotheses

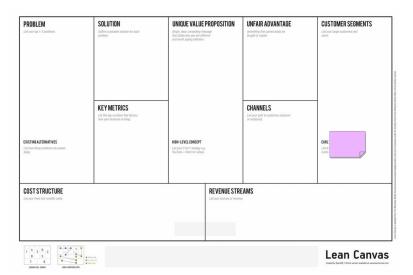

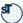

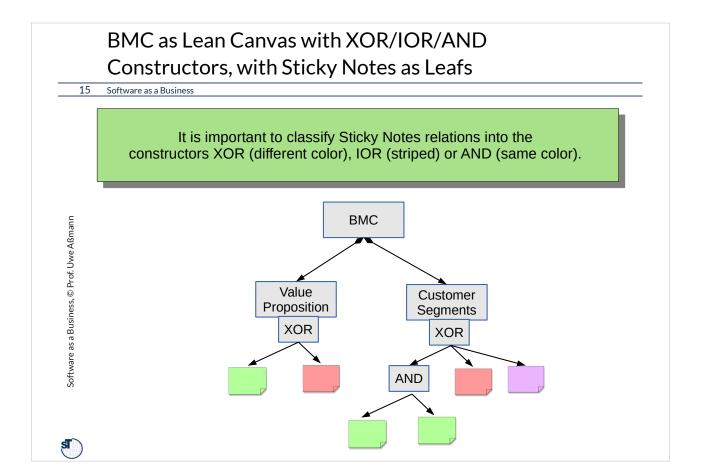

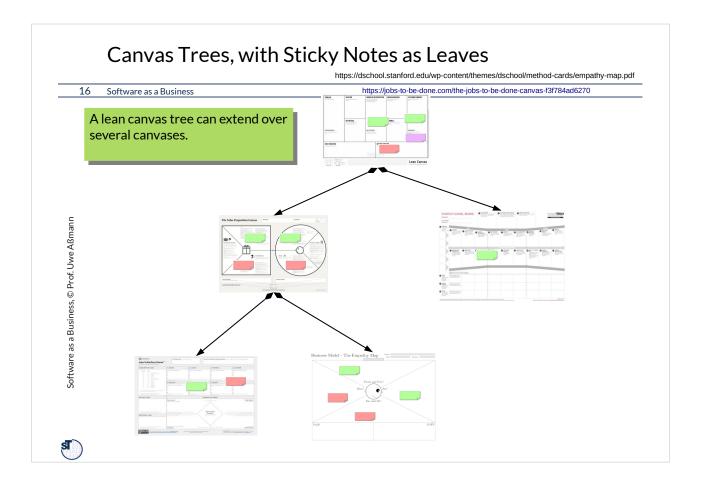

# Parallelly Edited Lean Models can be Merged to Get a More Mature Lean Model

17 Software as a Business

- A canvas tree family is a set of parallelly edited nested canvas, which can be merged into a lean model by unifying the fields
- **▶** Conceptualization Process:
  - CanvasTree -> Value Tree -> Lean Model -> fully conceptualized Model

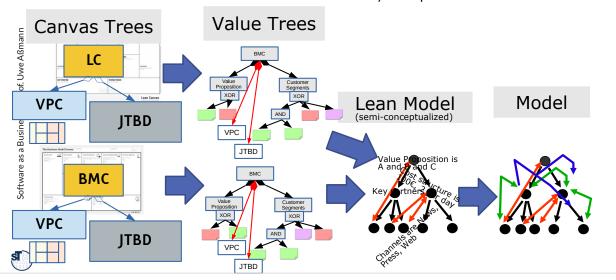

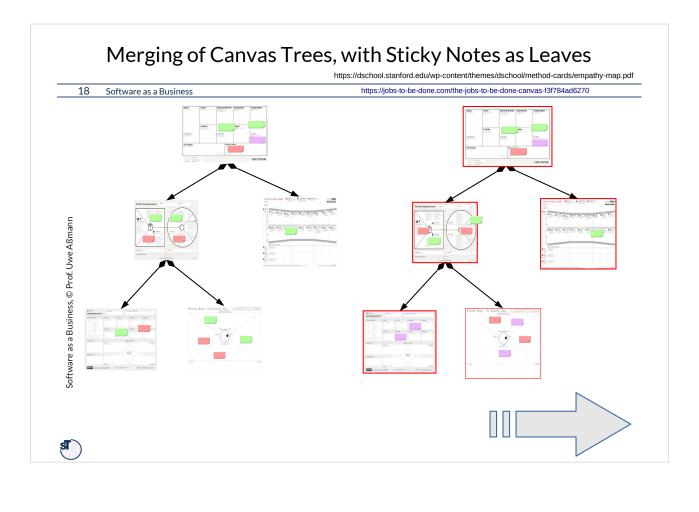

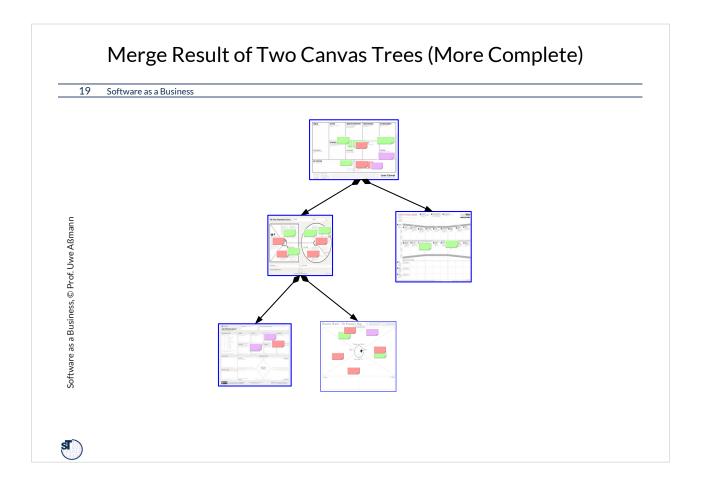

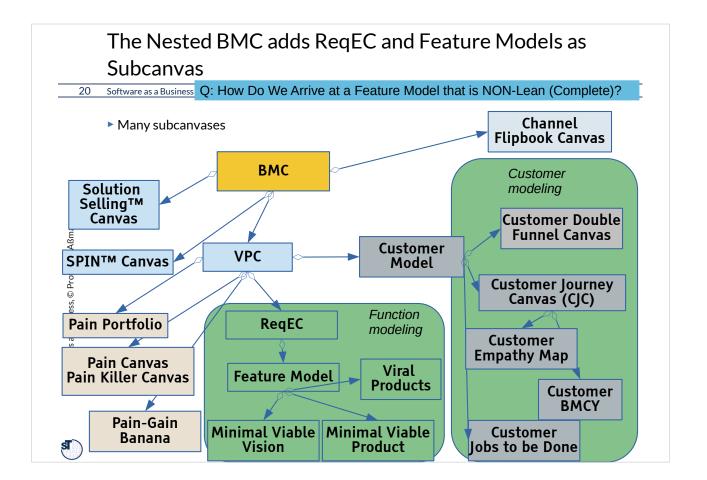

#### 3 Worlds to Bridge (In Model Tree Syntax) Software as a Business Values Values Features Solutions (Pain/Gain) (Pain/Gain) Canvas Trees Canvas Trees Feature Component Trees Trees вмс Heating Mug Modeling VPC Feature-Solution Merging JTBD Value-Feature Mapping Mapping

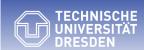

Fakultät Informatik - Institut Software- und Multimediatechnik - Softwaretechnologie – Prof. Aßmann – Software as a Business

# 31.2.1 Lean (Formal) Modeling with Lean Canvas Trees and Canvas Cactus

Canvas trees are *nested hierarchies*. How do we specify canvas trees?

Canvases are often *incomplete*. How do we specify incomplete canvas trees?

Canvas "paths" in a canvas tree:

- •BMC-ValueProposition->VPC-Customer Jobs-
- >JobsToBeDone
- •BMC—Channel->ChannelFlipbookCanvas
- •LeanCanvas--UnfairAdvantage-
- >StraticPositioningCanvas

#### Metamodels: Type graphs typing graphs

- ▶ Neighbors of nodes can be collections
- ► Partition constructor (over ALL neighbors)
- ► Simple recursion (by circular references)
- No complex tree structures
- Constraints

**Grammars:** Recursive typing rules typing deep trees and graphs

- Attributes and attribution functions
- ► XOR constructor (over 2 or all neighbors)
- Complex recursion (left, right, alternating, recursion schemes)
- Arbitrary number of Sticky Notes can be modeled flexibly
- Name analysis looks up the meaning of names by attribution functions
- Constraints

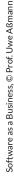

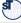

# Schemas for Flat Canvases as Grammars for Lean Models

#### 24 Software as a Business

- ► A canvas is a structured questionnaire for collaborative development. It can be represented as a tree-shaped model with constraints:
- Canvas structure:
  - Canvas left side vs. right side
  - Left part, right part, upper, lower part
  - Canvas fields with sticky text notes,
     Canvas questions or answers
- ► Constraints:
  - Inter-field references with inter-field constraints
  - Intra-field constraints
  - Canvas fill order (partial order) on the tree nodes
  - Subcanvases

Problem: Canvases are incomplete; grammars describe complete sentences of a language

- Def.: A lean model of a metamodel or grammar is an incomplete model that violates
  - structural constraints, but can be completed to a valid structure (structural wellformedness)
  - wellformedness constraints, but can be completed to a valid wellformed model (global wellformedness)
- A *lean sentence* of a grammar is a lean model of the grammar.
- A *lean tree* of a tree grammar is a lean model of the tree grammar.
- A part grammar is a tree grammar.
- A canvas tree is a lean tree of a part grammar.

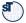

### 25 Software as a Business

| Sentence                                                               | Part types                                                             | Grammar type                                           |
|------------------------------------------------------------------------|------------------------------------------------------------------------|--------------------------------------------------------|
| Texts                                                                  | Ordering of things                                                     | String Grammar                                         |
| Trees                                                                  | Whole and ordered parts                                                | Tree Grammar, Regular Tree<br>Grammar (RTG)            |
| Link Trees (XML, JSON, EMF)                                            | Whole and ordered parts with references but not sharing                | Reference Tree Grammar                                 |
| Attributed Link Trees                                                  | With additional attribution functions                                  | Reference Attribute<br>Grammars (RAG)                  |
| Shared Trees (Dags) with attributions                                  | Whole-part trees with shared parts                                     | Multiset Grammars (MSG)                                |
| Shared Trees (Dags) with attributions and constraints                  | Whole-part trees with links and constraints                            | Constraint Multiset<br>(Attributed) Grammars<br>(CMAG) |
| Shared Trees (Dags) with complex collection-constructors and groupings | Whole-part trees, with complex constructors with links and constraints | Constraint Part (Attributed)<br>Grammar (CPAG)         |

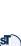

## Constraint Multiset (Attribution) Grammars

#### 26 Software as a Business

- A schema for a canvas can be described by a or Constraint Multiset Attributed Grammar, CMAG) [Marriott] describing Whole-and-Part relationships without or with sharing (whole-part structural constraints) in a simple part rule sublanguage
  - Rules are written by <Nonterminal> ::= <RightPart> .
  - And global constraints (invariants) describing wellformedness conditions for the hierarchic structure.

```
%% Example Part Grammar for BMC with several whole-part rules
Grammar Canvas = {
   PartRules {
     Root Canvas ::= Field+.
                                             %% Repetition 1..* times
\%\% Grammar rules may use XOR, REPT, and other constructors
\textbf{Grammar} \,\, \texttt{Fields} = \{
   PartRules {
     Root Field ::= Notes
                             %% Field can be Notes XOR Canvas
     Field ::= Canvas.
     Notes ::= StickyNote:Note*. %% Repetition 0..* times (REPT)
     Note ::= Question.
     Note ::= Answer.
     {\tt Note} ::= {\tt Comment}.
                             \%\% Note is Question XOR Answer note
     forall q:Question in Canvas: q has a:Answer %% all questions in elds must be answered
```

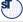

## Schemas for Canvases: Constraint Part Grammars

#### 27 Software as a Business

- ▶ We generalize CMAG to Constraint Part Attribution Grammar (CPAG) by generalizing the part rules:
  - Default constructor of a rule body is conjunction (AND), expressed by tuple notation and juxtaposition (..., ..)
  - Exclusive disjunction (XOR) is expressed by (..|..|..) alternative brackets
  - Inclusive disjunction (OR) is expressed by set notation { .., .. }
  - Several alternative rule bodies for one nonterminal are connected by inclusive disjunction (OR)

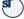

- A schema for a canvas can be described by a Constraint Part Attribution Grammar (CPAG) has global constraints (invariants) describing wellformedness conditions for the hierarchic structure. Examples in the constraint sublanguage:
  - forall stickynote in CustomerRelations: exists stickynote2 in Channels;
  - exist a revenue;
  - The partial fill order a set of inter-field constraints

Alternative language for grammars and constraints: EBNF, OCL, ZINC

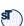

### **VPC** as Grammar with Constraints

30 Software as a Business

```
Crammar ValuePropositionCanvas = {
    import Fields
    PartRules {
        Root VPC ::= (LeftPart, RightPart).
        LeftPart ::= (GainCreator:Field, PainKiller:Field, ProductsAndServices:Field).
        RightPart ::= (Gain:Field, Pain:Field, CustomerSituation:Field).
    }
    Invariants {
        forall s:Gain.StickyNote*: exists y:StickyNote, y in GainCreator.StickyNote*.
        forall s:Pain.StickyNote*: exists y:StickyNote, y in PainKiller.StickyNote*.
        forall s:GainCreator.StickyNote*: exists y:StickyNote, y in ProductsAndServices.StickyNote*.
        forall s:GainCreator.StickyNote*: exists y:StickyNote, y in ProductsAndServices.StickyNote*.
    }
}
```

► Invariants:

- Forall gains there must be a gain creator
- Forall pains there must be a pain killer
- Forall pain killers there should be a service or product
- Forall gain creators there should be a service or product

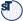

## Schemas for Flat Canvases as Grammars

#### 31 Software as a Business

- Part Grammars (Constraint Multiset Grammar, CMG) can be
  - Imported (IMPORT G)
  - Unioned: all rule bodies with common nonterminals are OR-composed; invariants are OR-composed
  - Specialized: supergrammars S can be unioned with specialization extensions E to subclasses SC:
    - SC = S + E
    - S+=E

```
%% Example Grammar for BMC

Grammar BusinessModelCanvas = {
   import Canvas, Fields
   PartRules {
      Root BMC ::= ( LeftPart, ValueProposition: Field, RightPart ).
      LeftPart ::= ( KeyPartners: Field, KeyActivities: Field, KeyResources: Field, Costs: Field ).
      RightPart ::= ( CustomerRelations: Field, Channels: Field, CustomerSegments: Field, Revenues: Field ).
   }
   Invariants {
      forall s: CustomerRelations. StickyNote*: exists y: StickyNote, y in Channels. StickyNote*.
      MUST exists r: StickyNote in Revenues. StickyNote*.
}
```

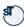

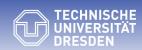

 $\textbf{Fakult\"{a}t Informatik} \cdot Institut Software- und Multimediatechnik - Software technologie - Prof. A\&mann - Software as a Business$ 

## **31.2.2 From Canvas Trees to Value Trees**

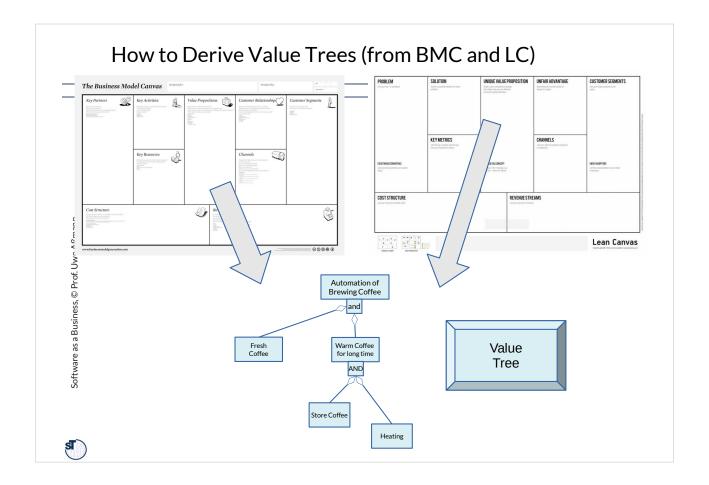

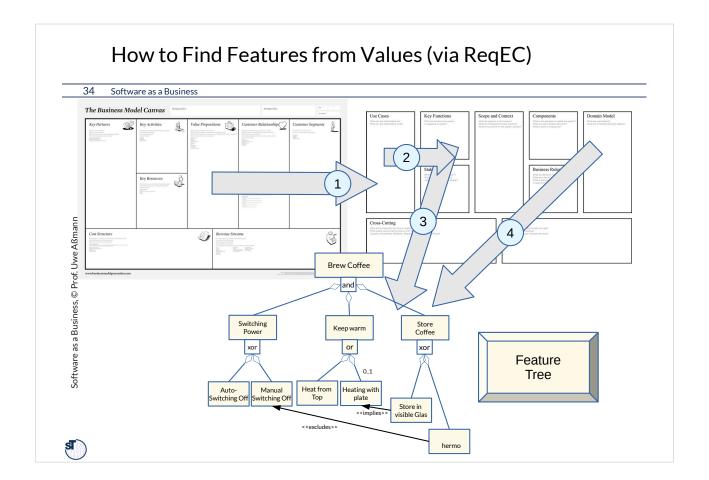

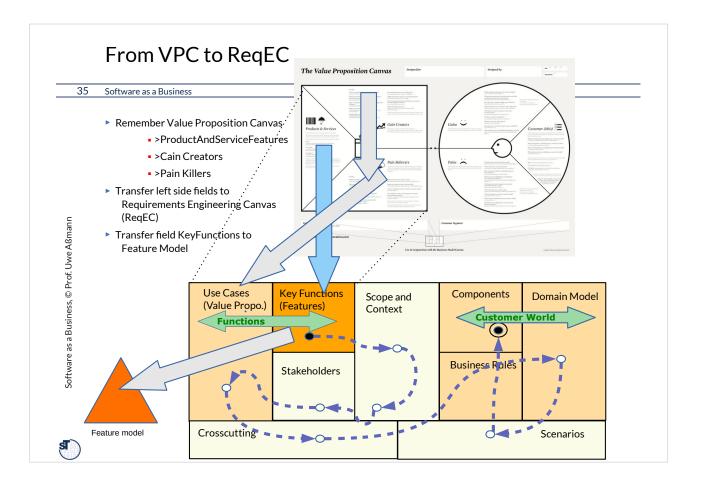

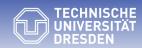

 $\textbf{Fakult\"{a}t Informatik} \cdot Institut Software- und Multimediatechnik - Software technologie - Prof. A\&mann - Software as a Business$ 

## **31.2.2 Validation of Formal Canvas Trees**

- Software as a Business
  - ▶ Def.: A canvas is **structurally complete**, if all part rules are fulfilled.
  - ▶ Def.: A canvas is called well-formed, if
    - All fields are being computed (filled)
    - All fields fulfill all constraints.
  - ▶ Validation of wellformedness:
    - Parse the canvas with its sticky notes
    - Evaluate constraints in a constraint language
      - Constraint Part AG
      - OCL
      - Reference Attributed Grammar tool (www.jastadd.org)
      - or with an Multiset Constraint Grammar tool (Cider http://users.monash.edu/~berndm/cider/
  - ▶ Wellformedness is usually computed by using standard and user-defined attribution functions

- If a tree is typed by a CPG, it has standard functions (standard attributions) which can be used by constraints:
- ► Node listing functions:
  - fun Root.downNodes(): All nodes reachable DOWN
  - fun Tree.nodes() == fun Root.downNodes(): All nodes in the tree
  - fun Tree.leafs(): all leaf nodes in the tree
  - For every nonterminal NT:
    - fun NT.nodes(): All nodes DOWN-reachable from NT
    - fun NT.children(): All nodes DOWN with distance 1
    - fun NT.sharedChildren(): All children shared by other parents
    - fun NT.nonsharedChildren(): All children not shared by other parents
- ► Edge listing functions:
  - fun Tree.links(): all links in the tree
  - fun NT.incomingLinks: all links pointing to nodes in NT.nodes()

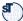

# Parallelly Edited Lean Models can be Merged

39 Software as a Business

- A lean model can be merged with another lean model
- **▶** Conceptualization Process:
  - Canvas Tree \* -> Value Tree -> Lean Model -> fully conceptualized Model
  - Assembling all constraints
  - Validating all constraints

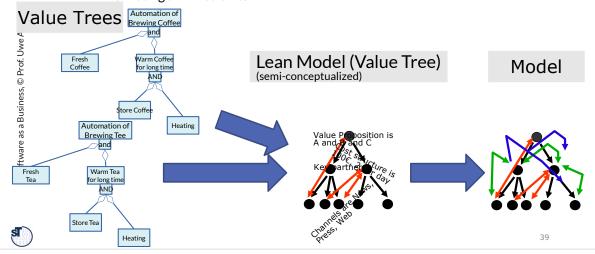

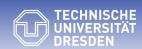

# **31.2.3 Grading and Metrics on Formal Canvases** Trees

### Assessment in Canvases and Nodetypes in Canvas Trees

### 41 Software as a Business

- ► StickyNote dimension: every field (tree node) can have a sticky note (Answer to a canvas question)
- ► Commenting is done by spanning up a comment dimension in a canvas tree
  - Every tree node can get a comment
- ► Corresponding dimension: Every node (e.g., sticky note or comment) can invoke a corresponding node in another field that has to be filled
  - When a sticky note invokes another sticky note
  - INVARIANT Exists s:StickyNote: corresponding(self, s)
- ▶ **Grading** is done by spanning up a *grading dimension* in a canvas tree
  - Every node can get a grade (green-yellow-red, 1-5, 1-10, 1-15)
  - The grading dimension defines grading functions for sticky notes in the fields
- ► **SWOT dimension:** every node can get a SWOT grading node: "how strong/weak/opportunity-like/trend-like is node?"
  - BMC-SWOT grading matrix canvas uses the SWOT grading dimension
  - LeanCanvas-SWOT uses SWOT grading dimension for LeanCanvas
- ▶ **Grading on nested canvases:** Grading is like commenting, but attributing a grade to a node. It defines the grading functions for all tree nodes of the nested canvas.

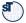

# Examples of Attributes (Variables) of a Canvas Field (Node)

### 42 Software as a Business

```
Node.Questions: → List(Question) // all questions of a field or note
Node.SWOT: → List(SWOT)
```

- ► Node.Comments: → List(Comment) // all nodes in a canvas can be commented
  - Number Of // all lists in nodes of a canvas can be counted
- ▶ Field.AllStickyNotes: → List(StickyNotes)
- ▶ Field.MissingStickyNodes: → List(empty Fields)
- ► Field.Grade: /\* The average of all sticky note grades \*/
- ► StickyNote.Grade: /\* the grading: e.g., red, yellow, green \*/
- ▶ StickyNode.SWOT.Strength.Grade: /\* Grade of SWOT \*/
- ▶ StickyNode.SWOT.Weakness.Grade: /\* Grade of SWOT \*/
- ▶ StickyNode.SWOT.Opportunity.Grade: /\* Grade of SWOT\*/
- ▶ StickyNode.SWOT.Trend.Grade: /\* Grade of SWOT \*/
- ► StickyNote.CorrespondingStickyNote: → List(Ref StickyNote) /\*
  corresponding sticky nodes or holes \*/

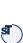

# Examples of Attributes of a Canvas Tree

### 43 Software as a Business

- Canvas.subCanvases() /\* Get all subcanvases \*/
- Canvas.subCanvases.count()
- Canvas.StickyNotes() /\* get sticky note list \*/
- Canvas.CountStickyNotes() /\* how many sticy notes \*/
- ► Canvas.Grade: /\* The average of all sticky note grades of all nodes \*/

Every matrix analysis (SWOT, 7W, SCAMPER, ...) creates a metric on the Canvas Tree

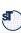

### Thresholds for Canvas Tree Metrics

44 Software as a Business

► Status of invariants is important for the *maturity* of the canvas

A **green** canvas tree fills all its variables and fulfills all its invariants.

Only green canvas trees are models.

If a set of metric function on a nested canvas does not fulfil their thresholds, or if not all invariants are fulfilled, we call the canvas tree *orange*.

A red canvas tree does not fulfill all its MUST invariants.

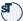

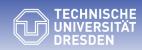

# 31.2.4 The Formal Canvas Tree Cactus as Multimodel and its Metrics

# The Evolving BMC-VPC Canvas Cactus (extended) 46 Software as a Business • Growing a tree with side edges (link tree - cactus) out of a first version • Assess with red-yellow-green; choose a current "greenest" "champion" • Every step tests hypotheses about the customer • Not too many canvases are kept active (small dashboard)

# The Evolving deep-BMC-VPC Canvas Tree Cactus (extended)

### 47 Software as a Business

- Growing a tree with side edges (link tree cactus) out of a first version
  - Assess with metrics and red-yellow-green; choose a current "greenest" "champion"
- Every step tests hypotheses about the customer and changes metrics
- Not too many canvases are kept active (small dashboard)

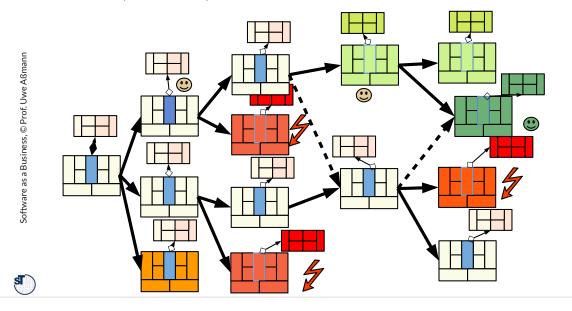

### 48 Software as a Business

- ► A multimodel is a set of interrelated models, a megamodel describes a multimodel
- ► A canvas tree cactus is a multimodel of canvases, i.e., a link-tree-shaped multimodel of canvases
- ► Canvas cactus evolution evolves the multimodel with agile modeling
- ▶ The multimodel of canvases in a cactus is set of link trees
  - and can be analysed by constrained multiset grammar (CMG)
  - Wellformedness
  - Metrics
  - Constraints

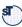

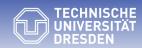

# 31.3 From Values to Features - How to Derive the MVFS

(World 2 - Feature Engineering)

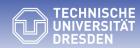

# 31.3.1 Variability Modeling in Feature Trees Variability Modeling with And-Or Trees

• Describing Feature Models as Constraint And-Or Trees

### And-Or Trees as CPG

51 Software as a Business

```
Grammar AndOrTree = {
import Fields
PartRules {
Root Tree ::= (Conjunction | Disjunction | ExclDisjunction) Child +
Conjunction ::= ,AND'
Disjunction ::= ,OR' | ,IOR'
ExclDisjunction ::= ,XOR'
Child ::= Tree Lower:Cardinality Upper:Cardinality
Cardinality: ,o' | ,1' | ,*'
}
}
```

► Every OR and XOR describes a variation point

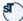

### And-Or Trees as CTG with Constraints

52 Software as a Business

► Invariants:

• All references must point to target nodes within the tree

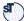

### Feature Models as ConstraintAndOrTrees

53 Software as a Business

► Invariants:

All references must point to target nodes within the tree

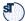

# Multi-Product Feature Models as ConstraintAndOrTrees

54 Software as a Business

► The MultiProductFeatureModel has several roots (multi-hierarchy), and therefore describes several product families (Multi-SPL)

- ► Invariants:
  - All references must point to target nodes within the tree

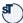

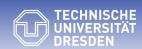

# **31.3.2 From Canvas and Value Trees to Feature Trees**

# How Do We Derive a Minimal Viable Feature Set Systematically?

56 Software as a Business

- ► Remember Value Proposition Canvas
- ► Features of Products and Services
  - are derived from right to left from gains and pains (Values)
- Products and services can be modeled by feature models!
- ► How to develop a feature model from the VPC?

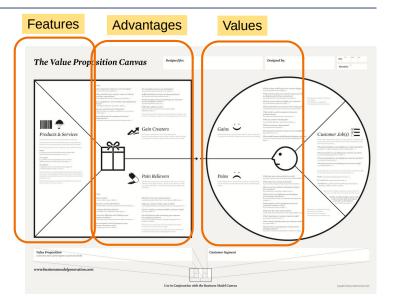

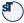

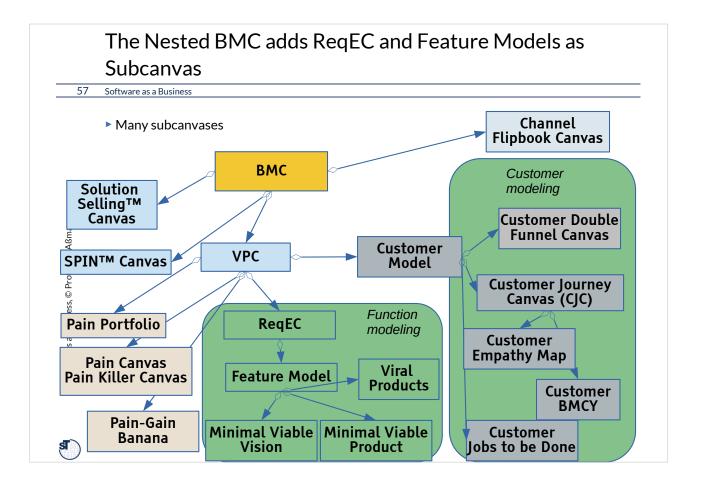

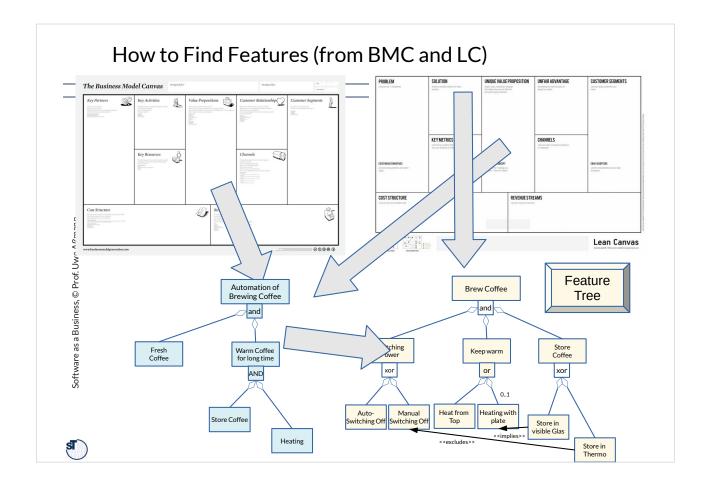

### How to Find Features (via ReqEC) 59 Software as a Business The Business Model Canvas (2 1 3 Software as a Business, © Prof. Uwe Aßmann 1b 4 G Brew Coffee Automation of Brewing Coffee and (2b) or xor Warm Coffee for long time Feature Tree AND Heat from Top Auto- Manual Switching Off Switching Off Heating with plate Store Coffee <<excludes>> Heating

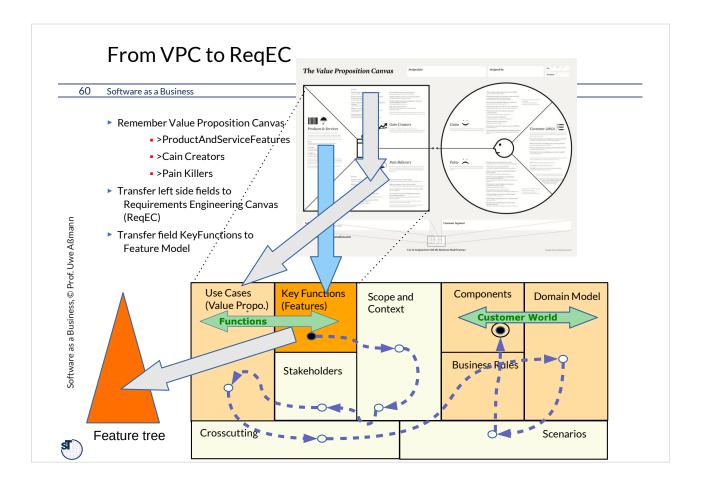

# Feature Models as well as Value Trees Obey Grammars

61 Software as a Business

▶ Between two hierarchies, a value-feature mapping can be drawn showing which value is delivered by which feature

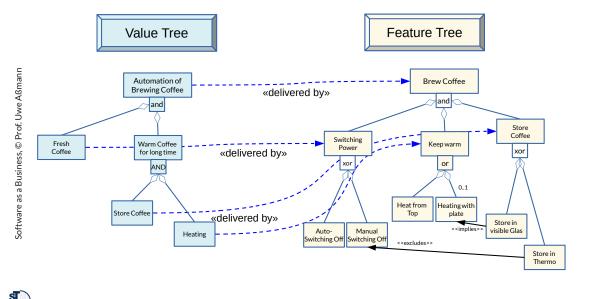

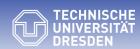

# 31.4 Bridging Features to Solutions (World 3 – Solution engineering)

• Describing Feature Models as Constraint And-Or Trees

### From Feature Trees to Product Component Trees Software as a Business ► The feature-component mapping (feature-solution mapping) shows which feature is produced from which component of the product. Product Component Tree Feature Tree Coffee machine Software as a Business, © Prof. Uwe Aßmann 0..1 Software WebApp Brew Coffee Software and Automaton «produced from» Mug Switch Heating or «produced from» xor xor or Heating Тор plate Auto-Off Heater Heat from Top Heating with plate Manual «produced from» <<excludes>

# Bridging three Worlds: From Value Trees via Feature Trees to Product Component Trees

64 Software as a Business

▶ Values can be traced via features to components of the product

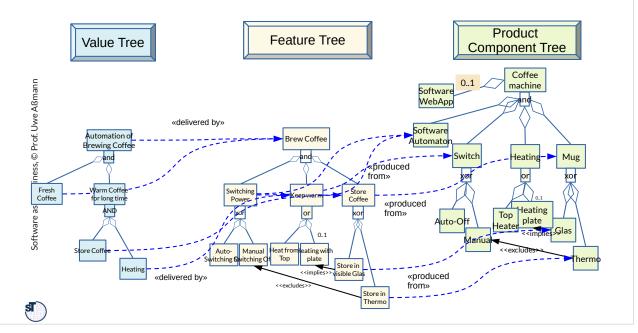

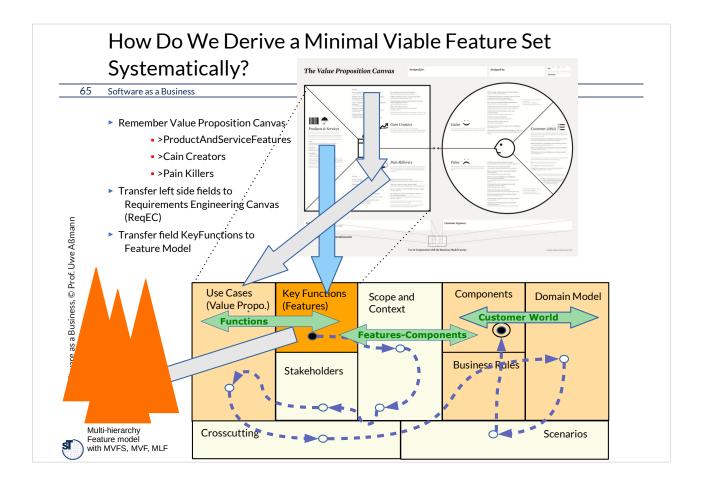

# How Can We Select a MVFS and MVP from the Feature Model?

Software as a Business ▶ The MVP is a minimal-development-cost model: What does a Product Component tree cost to develop, if a feature configuration is selected? •what does HeatingPlate cost? Product •what does Thermo cost? Component Tree •what does Glass/HeadingFromTop cost? Coffee 0..1 machine Software Feature Software as a Business, © Prof. Uwe Aßmann and WebApp Tree Software Brew Coffee Automaton and Switch Heating Mug or Heating xor or xor Тор plate Auto-Off Heater Glas 0..1 Manual Manual witching Of Heating with plate Heat from <<excludes>

# How To Compute the Cost of Features and MVFS in a Lean Model

67 Software as a Business

The cost of a feature is the accumulated cost of all related subproducts.

► Feature.Cost() → Integer is a function on the feature tree looking up all selected subfeatures, relates them to their subproducts and accumulates their costs (the feature cost metrics)

The MVFS is the feature set with the minimal cost.

The MVP is the realization of the MVFS.

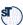

### Overview of MVP Construction

68 Software as a Business

- **▶** Conceptualization Process:
- ► Canvas Trees → Value Trees → Feature Trees → Product Component Trees → Multi-Feature Model

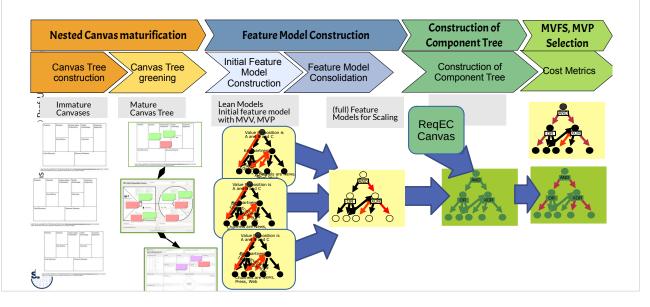

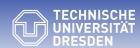

31.6. From Feature Models (FM) and Multi-Product Feature Models (MPFM) to Software Product Lines (SPL)

# Multiple Canvases to Multi-Product Feature Model of Multi-SPL

70 Software as a Business

- **▶** Conceptualization Process:
- ► Canvas Trees → Value Trees → Feature Trees → Multi-Product Feature Model

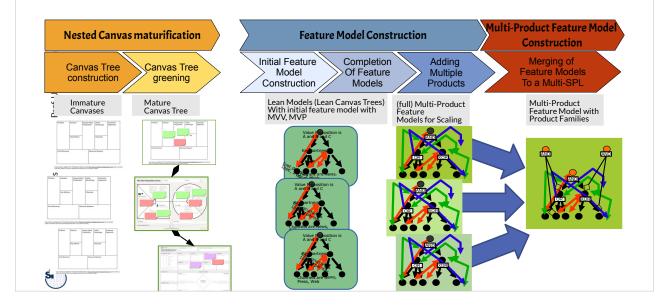

# Multi-Feature Product Model of a Product Line 71 Software as a Business • Combined with a multi-feature model, the green canvases document all products of your product line Brew Coffee and Espresso (and Tea) Brew Coffee (and Tea) Switch Controllable (and Tea) To product Line

Top Heating

Manual Switching Of Heating with

plate

Store in visible Glas Store in Thermo

### Remember: Multi-Feature Model (of Product Line)

### 72 Software as a Business

- ▶ Variation adds 2 new products (Tea machine, coffee+pad-espresso machine)
- ► CoffeeMachine with enriched feature set
- ► Feature model may become too complex → refactoring necessary

Coffee Machine Coffee-Epresso Machine Tea Machine Brew Coffee and Espresso Brew Coffee (and Tea) Brew Tea and 0..1 0..1 < 0..1 Controllable Switch Store Water Keep warm Timer Water Stream xor or xor Top Heating Heating with Auto-Manual Store in Store in Switching Off Switching Off plate visible Glas Thermo <<implies> <<excludes>

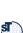

- ▶ More on modeling, lean modeling, and megamodeling in the course
  - "Model-Driven Software Development in Technical Spaces (MOST)" in WS
- ▶ Why do we need a grammar to model Canvases?
- ▶ Explain the concept of a Constraint Part Grammar (Constraint Tree Grammar (CTG) vs Constraint Multiset Grammar (CMG)).
- Explain why a canvas is an instance of a CPG.
  - •Which role do invariants play?
  - Which role do filling functions play?
  - Can the user execute / simulate a filling function?
- ▶ What is the difference of a value, a feature, and a component of the product?
- ► How do you compute the costs of an MVP?

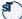

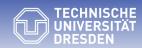

# 31.6. Context-based Feature Models (CFM) and Software Product Lines (CSPL)